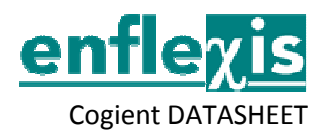

# Overview

## Cogient

*A powerful and easy to use Reporting and Business Intelligence Tool* 

- Fully web enabled
- Easy uploading of data from MS Excel files
- Integrates with any ODBC Compliant database
- Point and click interface for creating reports and charts
- Convert reports into Charts onthe-fly
- Combine reports and charts to create Dashboards
- Point-and-click interface to create multi-dimensional and drill-down reports
- Ad hoc query builder
- Link drill-down reports to one or more other reports
- Runs on HTTP as well as HTTPS, on a wide range of web servers and J2EE servers.

Cogient*is a powerful, easy to use and light weight Reporting and Business Intelligence Tool that allows users with little or no programming skills to create full featured reports, charts, dashboards and much more. Deployed in 2 or 3 tier architecture Cogient can scale to any level, limited only by the hardware resources. Being fully webenabled and light weight, Cogient can be used on the LAN as well as over WAN or the Internet.*

## *Cogient Administrator*

Only Administrators have access to Administrator module. The User Group and User based access control is simple and yet powerful. Users can be Activated and De-Activated, and only the Active users get counted for licensing. This allows administrators to manage the users and licenses effectively.

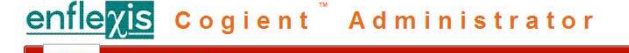

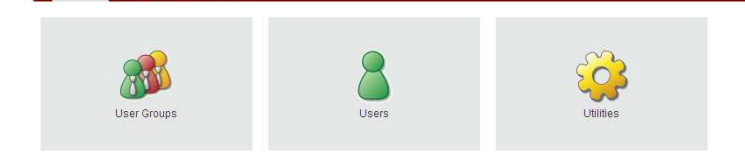

Users can be assigned to more than one User Groups. Report, Dashboard and data source access is controlled at the User Group level.

The Administrator is a dedicated function and does not have PowerUser or EndUser privileges, ensuring better segregation of duties

# Load from MS Excel

- Simple Point-and-Click interface
- Load one file into multiple tables
- Load file data into existing tables , either append or replace existing data
- Create new tables when uploading and optionally define primary key
- Transform data while uploading
- Preview data before loading
- Failed records during upload are logged with errors

MS Excel data can be uploaded into more than one table simultaneously. Simple transformations can be performed while loading the data. Once data is uploaded it automatically becomes available to all existing reports and dashboards automatically.

### *Cogient PowerUser*

The PowerUser privileged user has access to all the features of Cogient for Uploading data from MS Excel files, creating Reports, Dashboards, Linking Reports, creating Cubes and a host of other features . The PowerUser can also define row and column level access privileges for EndUsers using Aliases.

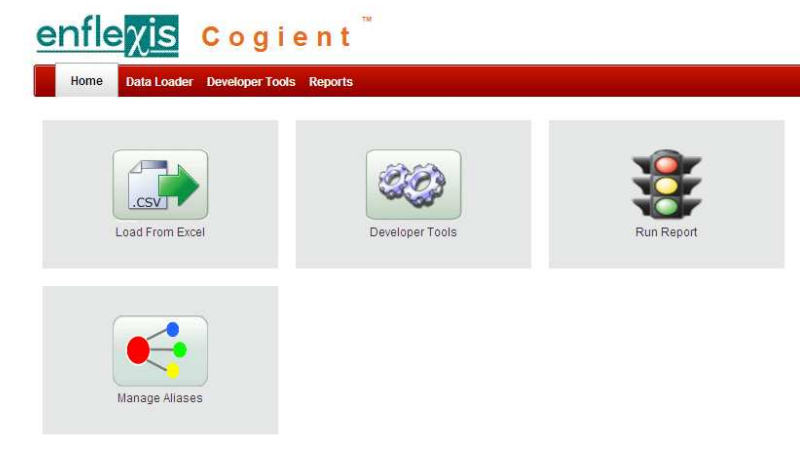

The PowerUser also has the EndUser privileges. **Load From Excel** 

A simple point-and-click interface that allows loading of data from MS Excel and CSV files and creating Oracle Tables to hold the data. Data can also be uploaded into existing tables, either appending to or replacing existing data in the table.

#### enfleyis Cogient

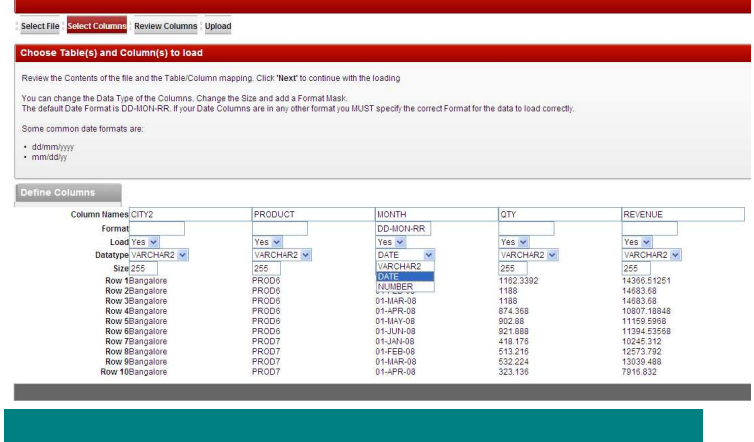

## Developer Tools

- Create Wizard based Reports
- Create Wizard based Drill-down Reports
- Add parameters to be supplied at run time in Reports
- Save pre-defined parameter values for Reports. Pre-defined values can be function driven for scenarios like rolling period, etc.
- Create Reports from Existing SQL **Queries**
- Define Join conditions on Tables. Web 2.0 features automatically pickup the join conditions in Report Wizard and Query Builder
- Create Multi-dimensional cubes
- All reports created through Developer Tools can be converted to a wide variety of charts on-thefly with a few clicks
- Grant access to User Groups for the Reports, Cubes and Dashboards created
- Copy Report to a new name and Edit to create new report thereby increasing productivity many fold

#### **Developer Tools**

Simple Wizard driven processes allow users with practically no programming skills to create professional and complex reports, charts and dashboard.

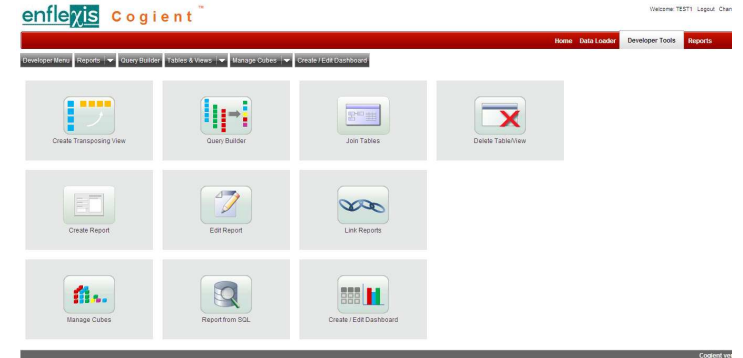

Reports and Charts can be mixed and matched to create dashboards in different layouts. **Cogient EndUser** 

The EndUser privileged user can use Reports, Convert Reports to Charts on the fly, view the Dashboards and Roll the Cubes created by the PowerUser.

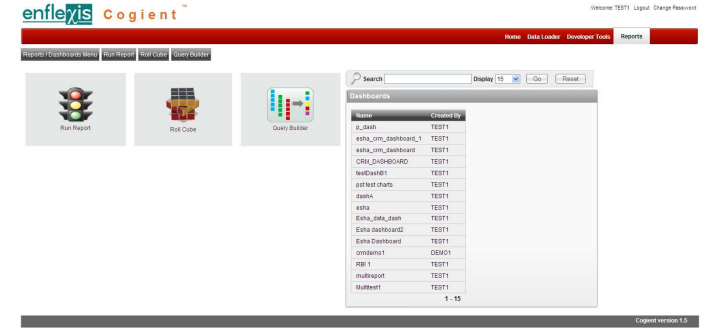

The EndUser can also use the Query Builder for Ad hoc interrogation of the data in the tables. The data displayed in reports and query builder can be downloaded to MS Excel.

| Home || Application 274 || Edit Page 68 || Create || Session || Caching || View Debug || Debug || Show Edit Links |

## Summary

Cogient is a simple to use and yet powerful Reporting , Business Intelligence and Visualization solution that requires little or no programming skills to generate professional reports and dashboards to meet the MIS needs of most organizations. Cogient is scalable from very small to very large organizations.

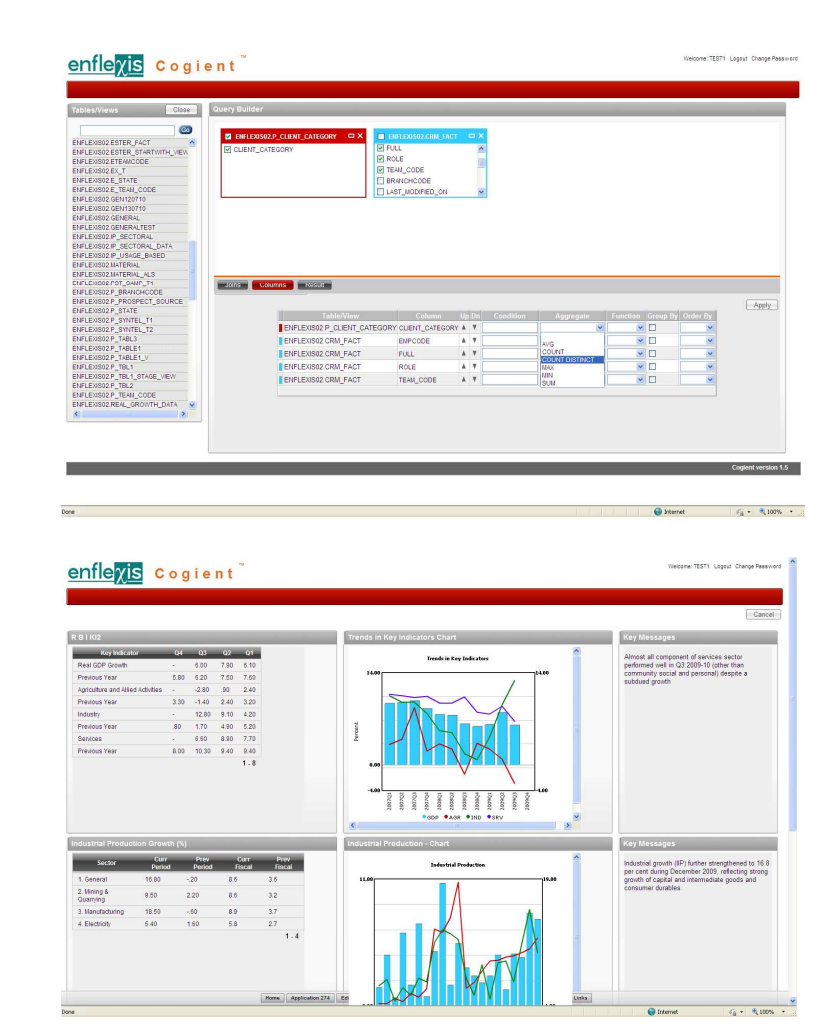

The ability to convert any report into a Chart gives the EndUser the flexibility to visualize the data any way they want. And the Chart types can be changed on the fly.

enfleyis Cogient

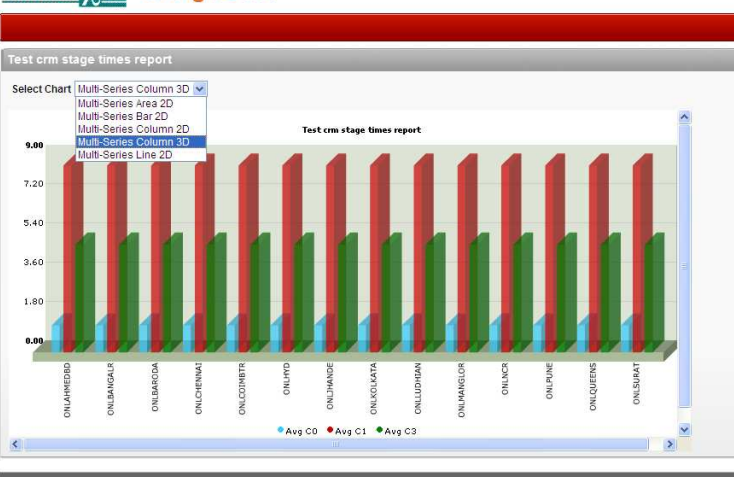

enfle<sub>)</sub>

Copyright 2010, Enflexis Solution Pvt. Ltd.. All Rights Reserved.

This document is provided for information purposes only, and the contents hereof are subject to change without notice. This document is not warranted to be error-free, nor is it subject to any other warranties or conditions, whether expressed orally or implied in law, including implied warranties and conditions of merchantability or fitness for a particular purpose. We specifically disclaim any liability with respect to this document, and no contractual obligations are formed either directly or indirectly by this document. This document may not be reproduced or transmitted in any form or by any means, electronic or mechanical, for any purpose, without our prior written permission.

Cogient is a trademark of Enflexis. Other names may be trademarks of their respective owners.